### 2 МИНИСТЕРСТВО НАУКИ И ВЫСШЕГО ОБРАЗОВАНИЯ РОССИЙСКОЙ ФЕДЕРАЦИИ федеральное государственное автономное образовательное учреждение высшего образования «САНКТ-ПЕТЕРБУРГСКИЙ ГОСУДАРСТВЕННЫЙ УНИВЕРСИТЕТ АЭРОКОСМИЧЕСКОГО ПРИБОРОСТРОЕНИЯ»

Кафедра №82

УТВЕРЖДАЮ Руководитель направления проф. д.т.н., проф. (должность, уч. степень, звание) \_А.П. Ястребов (инициалы, фамилия)

 $\_$ (подпись)

 $\frac{6}{\sqrt{2}}$  (подпись)

# РАБОЧАЯ ПРОГРАММА ДИСЦИПЛИНЫ

«Интернет-маркетинг» (Наименование дисциплины)

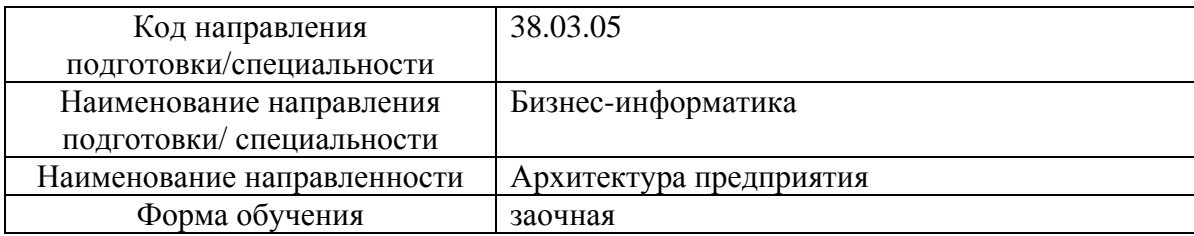

Санкт-Петербург– 2021 г.

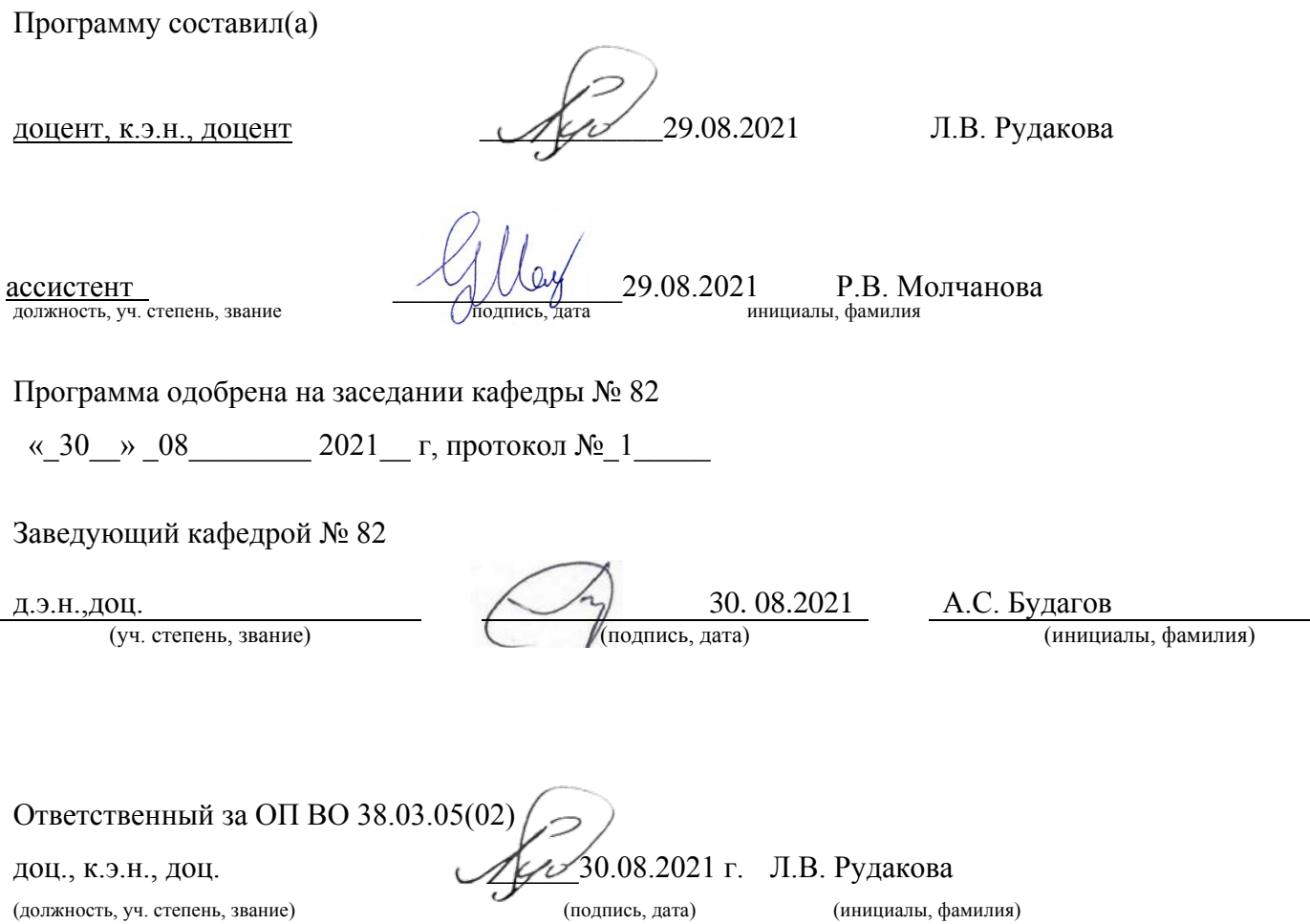

Заместитель директора института (декана факультета) № 8 по методической работе

должность, уч. степень, звание подпись, дата инициалы, фамили

доц.,к.э.н.,доц.  $\left[\frac{1}{1}\right]$  30. 08.2021 Л.Г. Фетисова

#### Аннотация

Дисциплина«Интернет-

маркетинг» входитвобразовательную программу высшего образованияпрограммубакалавриатапонаправлению подготовки 38.03.05 «Бизнесинформатика»направленности«Архитектура предприятия».

Дисциплинареализуетсякафедрой№82.

Дисциплина нацелена формирование у на выпускника следующей

компетенции: ПК-30«Интернет-маркетинг».

Содержаниедисциплиныохватываеткругвопросов, связанных сформированиемзнанийобо собенностяхмаркетинговойдеятельностивинформационно-телекоммуникационной сети Интернет,  $\mathbf{c}$ приобретением умений и навыков разработкеинформационно- $\Pi$ O аналитическойсправки. SMM-стратегиииконтент-плана.

Преподавание дисциплины предусматривает следующие формы организации учебногопроцесса: лекции, практические занятия, самостоятельнаяработаобучающегося.

Программойдисциплиныпредусмотреныследующиевидыконтроля: текущийконтрольусп еваемости, промежуточная аттестация в форме экзамена.

Общая трудоемкостьосвоениядисциплинысоставляет 3зачетныхединицы, 108часов.

Языкобученияподисциплине«русский».

#### 1 Перечень планируемых результатово бучения подисциплине

 $1.1.$ Пели преподавания дисциплины связаны  $\mathbf{c}$ формированием  $\overline{\mathbf{V}}$ обучающихсязнанийобособенностяхмаркетинговойдеятельностивинформационнотелекоммуникационной сети Интернет, с приобретением умений и навыков  $\Pi$ <sup>O</sup> разработкеинформационно-аналитическойсправки, SMM-стратегиииконтент-плана.

Дисциплинавходитвсоставчасти, формируемой участниками образовательных  $1.2.$ отношений образовательной программы высшего образования (далее ОПВО).

1.3. Переченьпланируемыхрезультатовобученияподисциплине, соотнесенных спланируе мымирезультатамиосвоенияОПВО.

Врезультатеизучениядисциплиныобучающийсядолженобладатьследующимикомпетенц иями или их частями. Компетенции и индикаторы их достижения приведены втаблице 1. Таблина 1-Переченькомпетенний и нликаторових лостижений

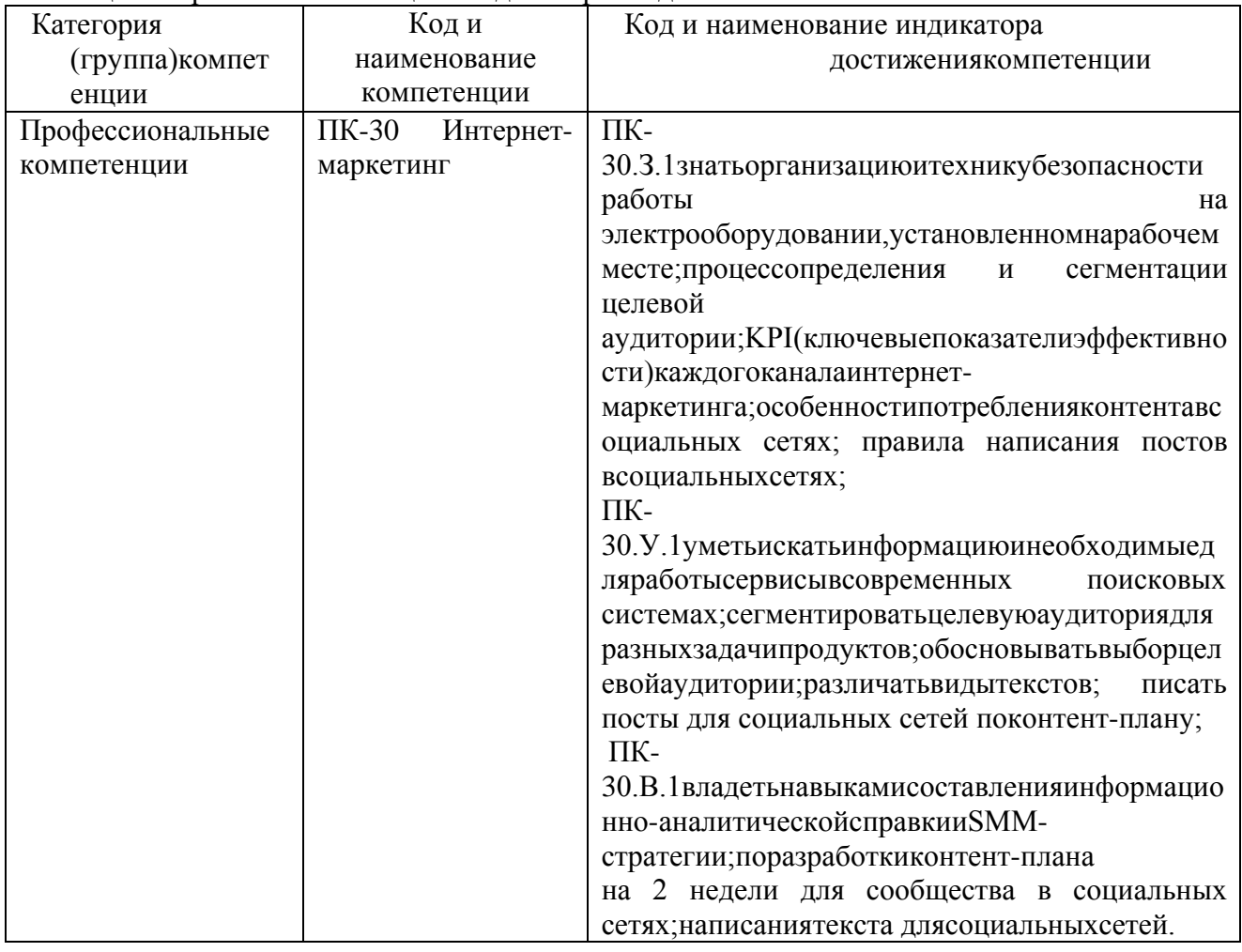

### 2. МестодисциплинывструктуреОПВО

Дисциплина базируется на знаниях, ранее приобретенных обучающимися при изученииследующихдисциплин:

- Информатика:

- Информационныетехнологиивбизнесе;

- Маркетинг.

Знания, полученные приизучении материаладанной дисциплины, имеют как самостоятельноез начение, так ииспользуются приизучении других дисциплин.

-- Управлениебизнесом.

### 3. Объемитрудоемкостьдисциплины

Данные об общем объеме дисциплины, трудоемкости отдельных видов учебной работыподисциплине (и распределение этой трудоемкости посеместрам) представлены в таблине2

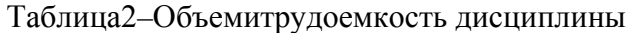

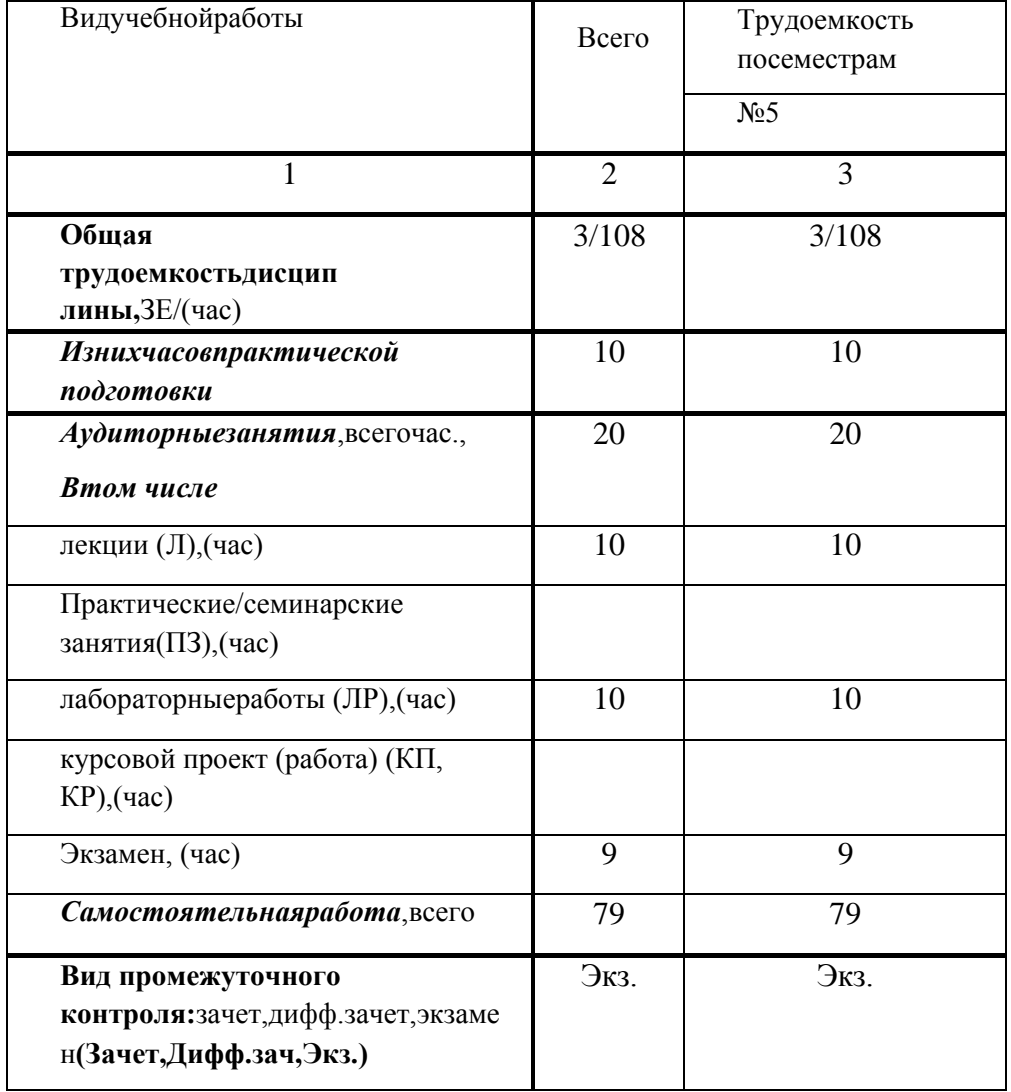

Экзаменможетпроводитьсяв формедемонстрационногоэкзамена.

### 4. Содержание дисциплины

#### Распределение трудоемкости  $4.1.$

дисциплиныпоразделамивидамзанятий

Разделы, темыдисциплиныиих трудоемкость приведены в таблице 3.

Таблица3 - Разделы темылисциплины ихтрудоемкость

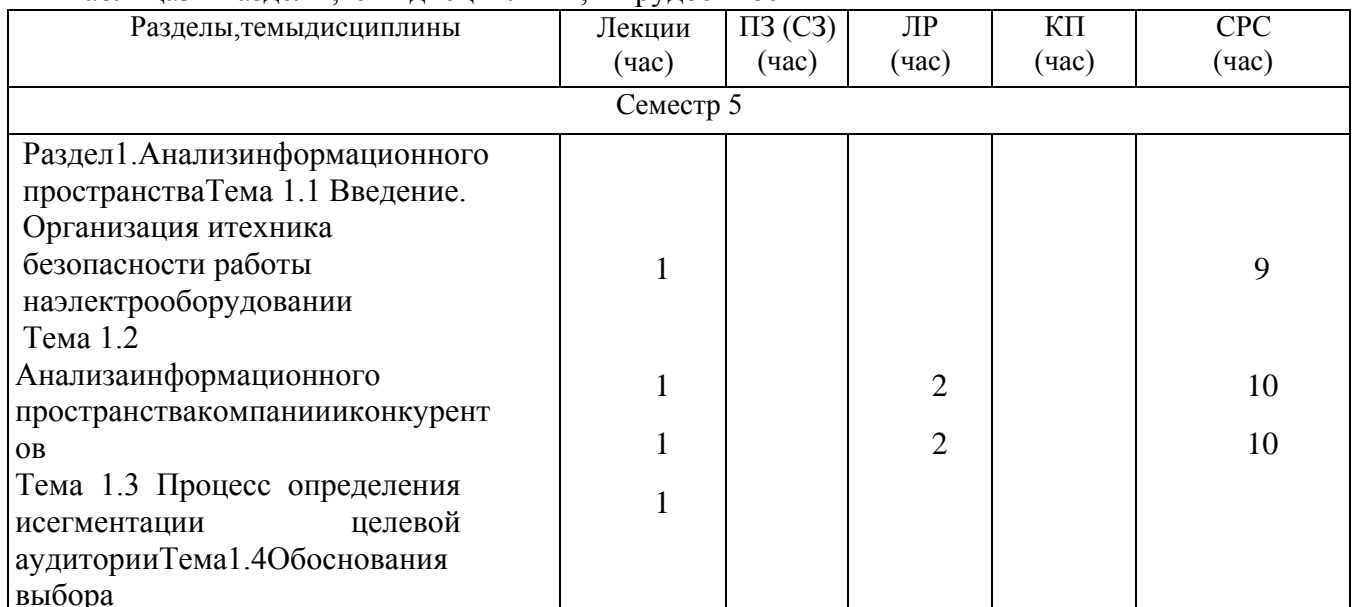

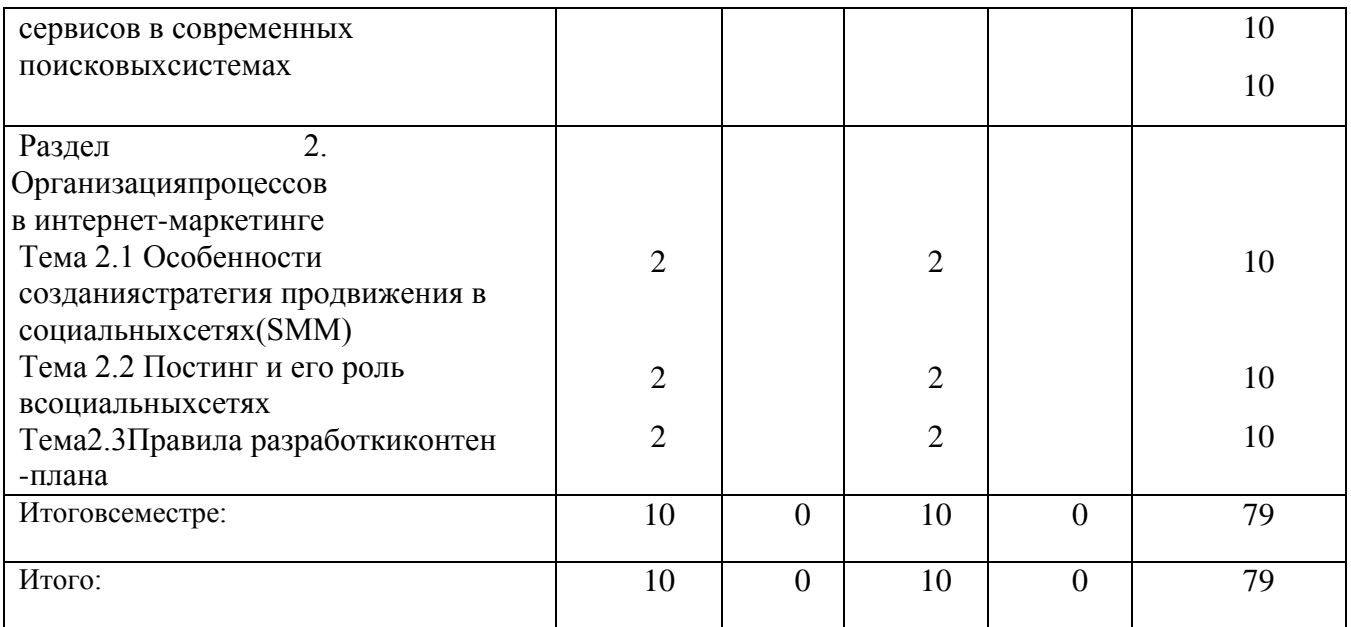

Практическая подготовка заключается в непосредственном выполнении обучающимисяопределенныхтрудовыхфункций,связанныхсбудущей профессиональнойдеятельностью.

4.2. Содержание разделов и тем лекционных

занятийСодержаниеразделови темлекционныхзанятий приведено втаблице4.

Таблица4-Содержание разделовитемлекционныхзанятий

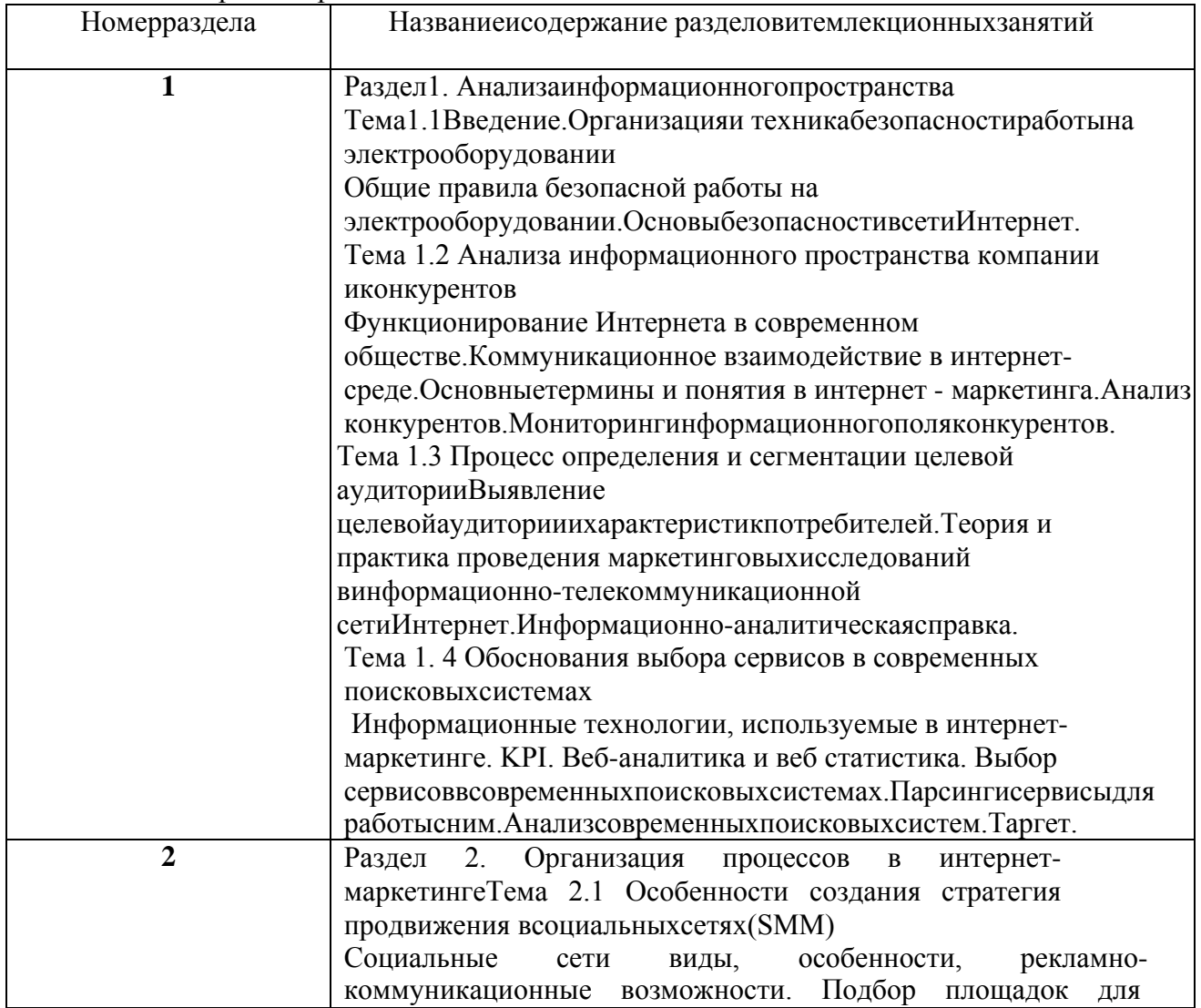

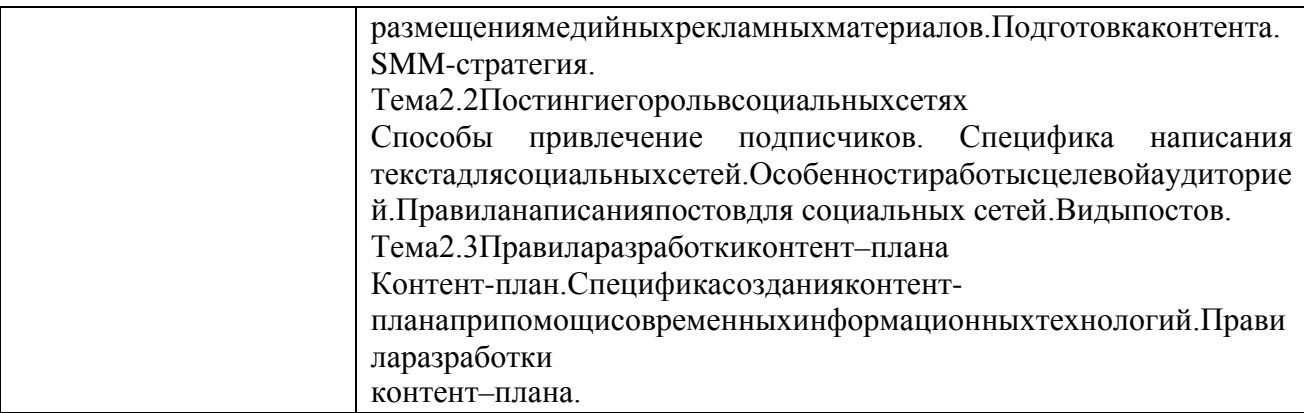

#### $4.3.$ Практические(семинарские)занятия

Темыпрактическихзанятийиихтрудоемкостьприведенывтаблице5. Таблица5 - Практические занятияиихтрудоемкость

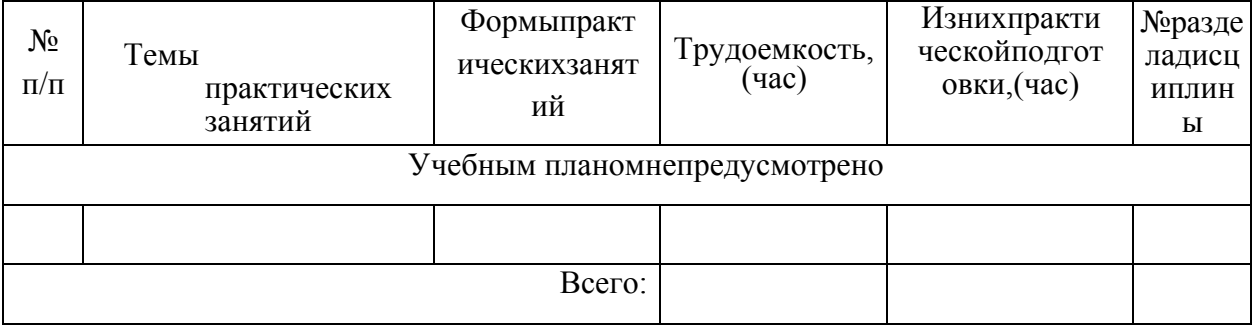

#### 4.4. Выполнениелабораторныхработ

Темылабораторныхработиихтрудоемкостьприведенывтаблице6.

Таблица6-Лабораторныезанятияиихтрудоемкость

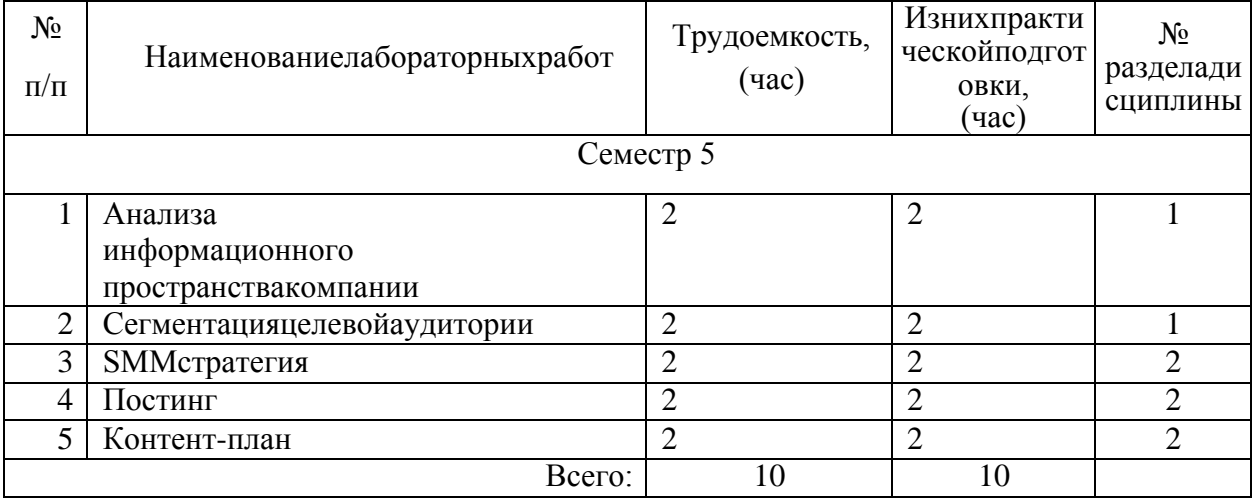

#### $4.5.$ Курсовое проектирование

(работа) Учебнымпланомнепредусмотрено

#### Самостоятельнаяработаобучающихся 4.6.

Видысамостоятельнойработыиеетрудоемкостьприведенывтаблице7.

Таблица7-Видысамостоятельнойработыиеетрудоемкость

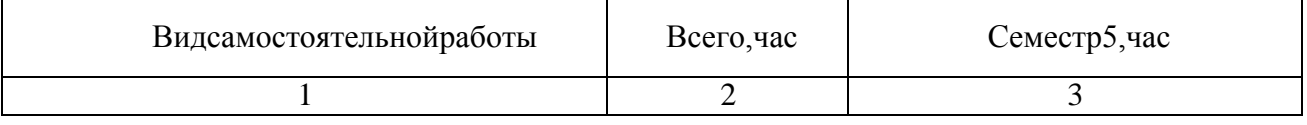

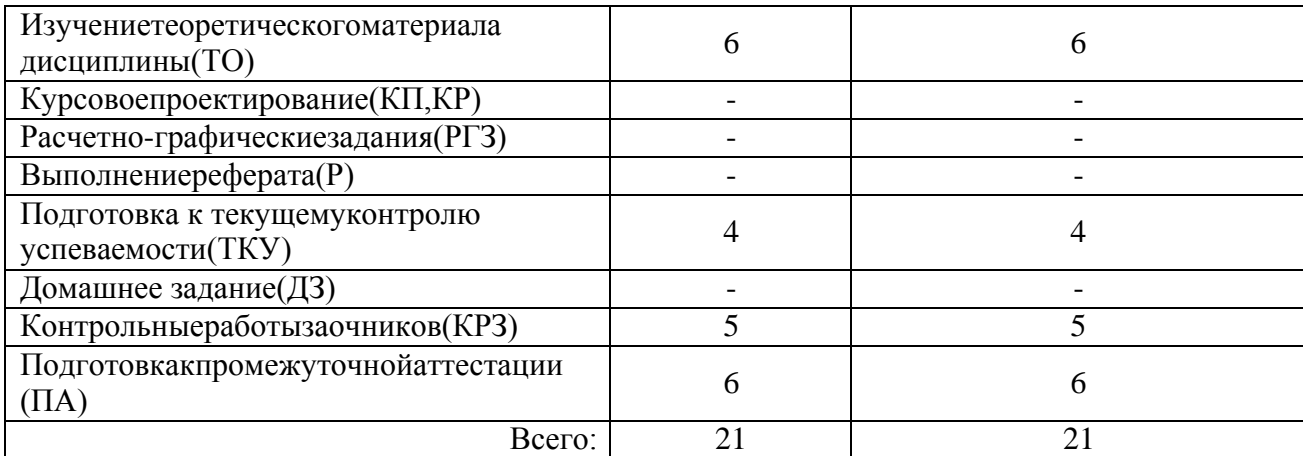

### 5. Переченьучебно-

методическогообеспечениядлясамостоятельнойработыобу чающихсяподисциплине(модулю)

Учебно-методическиематериалыдлясамостоятельнойработыобучающихсяуказанывп.п. 6-

11.

6. Перечень печатных и электронных учебных изданийПеречень печатныхи электронныхучебныхизданийприведен втаблице8.

Таблица8–Переченьпечатныхиэлектронныхучебныхизданий

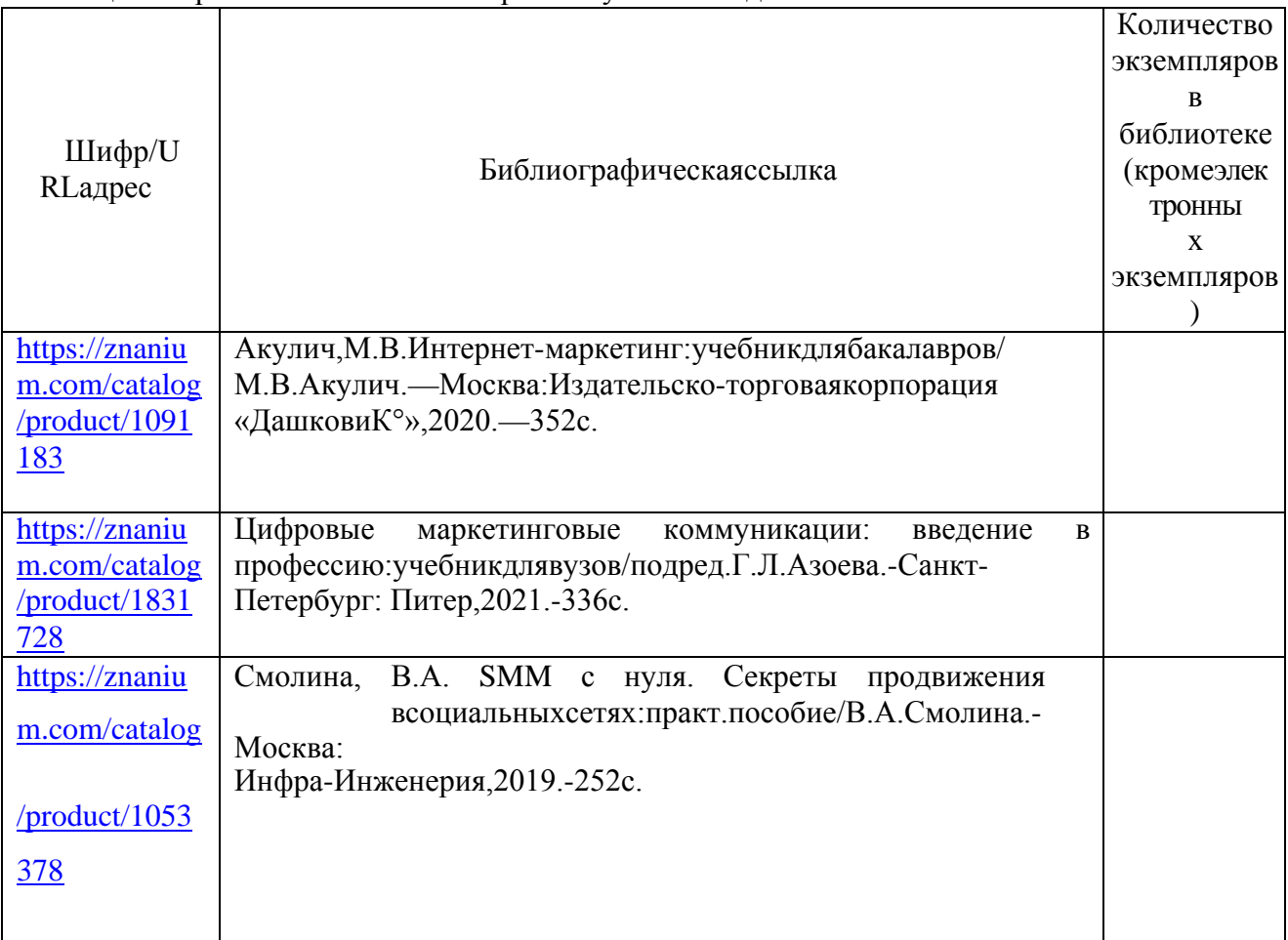

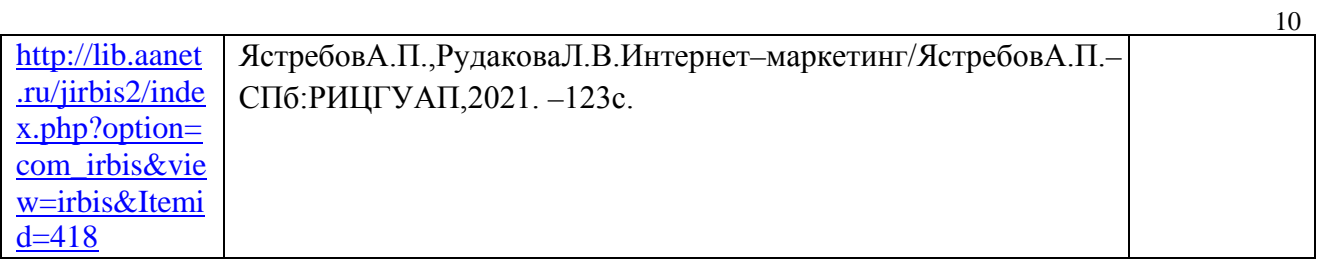

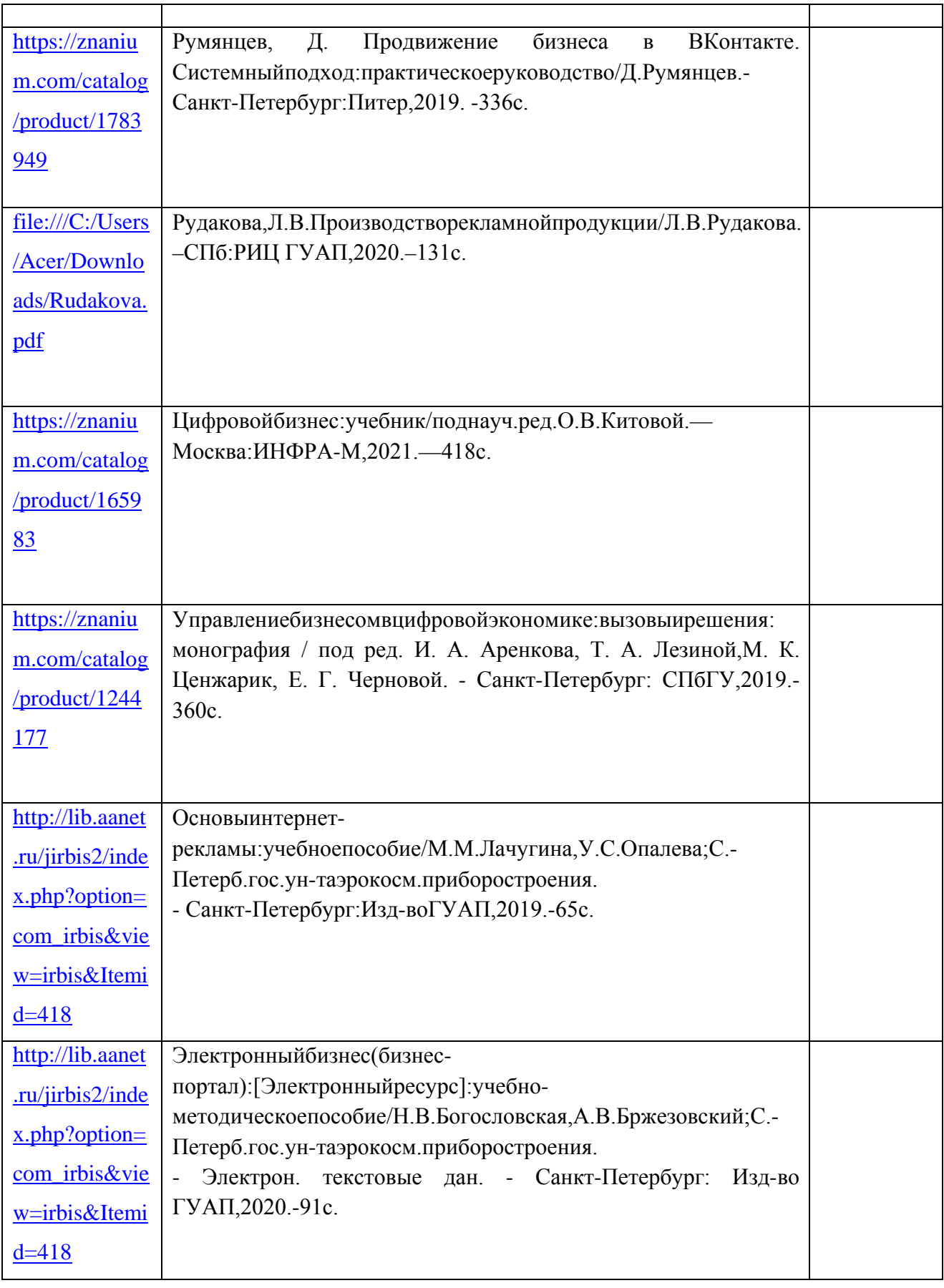

7. Перечень электронных образовательныхресурсов информационнотелекоммуникационнойсети«Интернет»

Перечень электронных образовательных ресурсовинформационно-

телекоммуникационной «Интернет», необходимых сети ДЛЯ освоения дисциплиныприведенвтаблице9.

Таблица9-Переченьэлектронныхобразовательныхресурсовинформационнотелекоммуникационнойсети«Интернет»

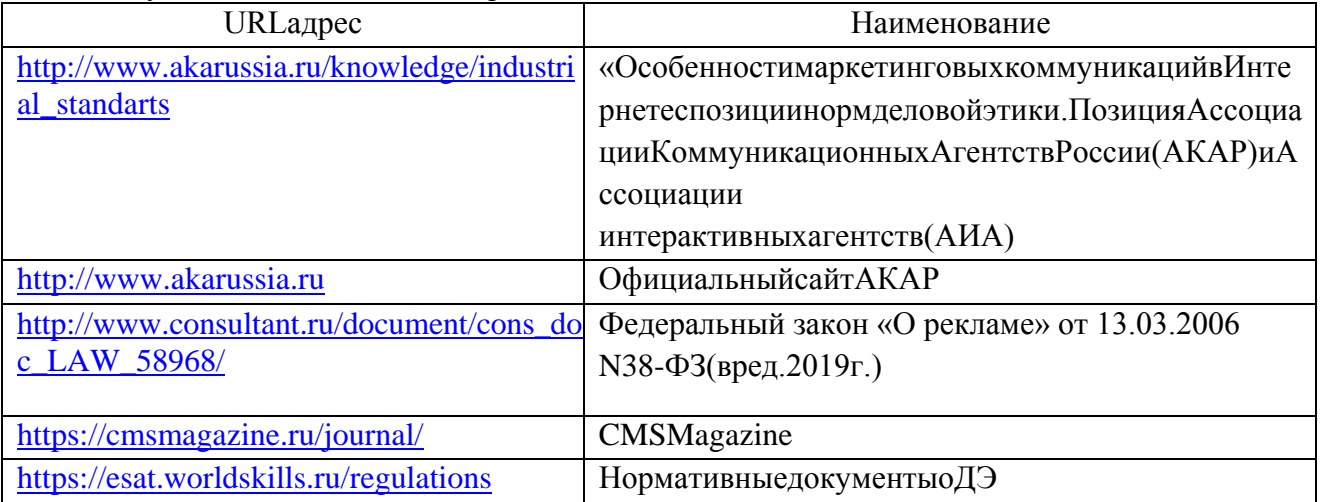

### 8. Переченьинформационныхтехнологий

Переченьпрограммногообеспечения, используемогоприосуществленииобразова 8.1 тельногопроцессаподисциплине.

Переченьиспользуемогопрограммногообеспеченияпредставленвтаблице10.

### Таблица10 - Перечень программногообеспечения

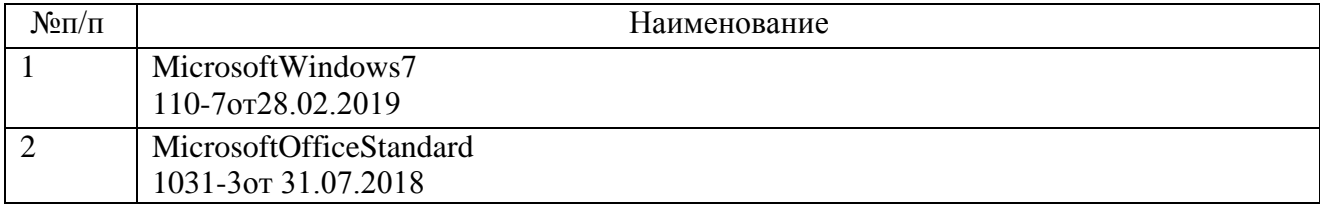

8.2 Переченьинформационно-справочных

систем, используемых приосуществлении образовательного процесса подисциплине.

Переченьиспользуемыхинформационно-справочных системпредставленвтаблице11.

#### Таблица11-Перечень информационно-справочныхсистем

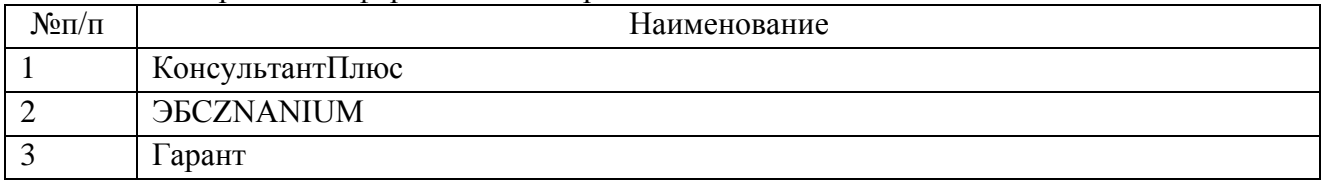

### 9. Материально-техническаябаза

материально-технической Состав базы необходимой ДЛЯ осуществленияобразовательногопроцесса

# подисциплине, представленвтаблице 12.

## Таблица12-Составматериально-техническойбазы

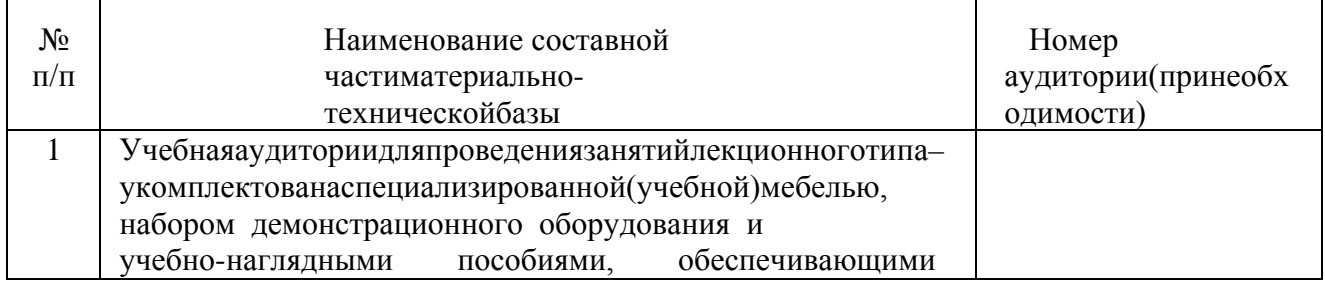

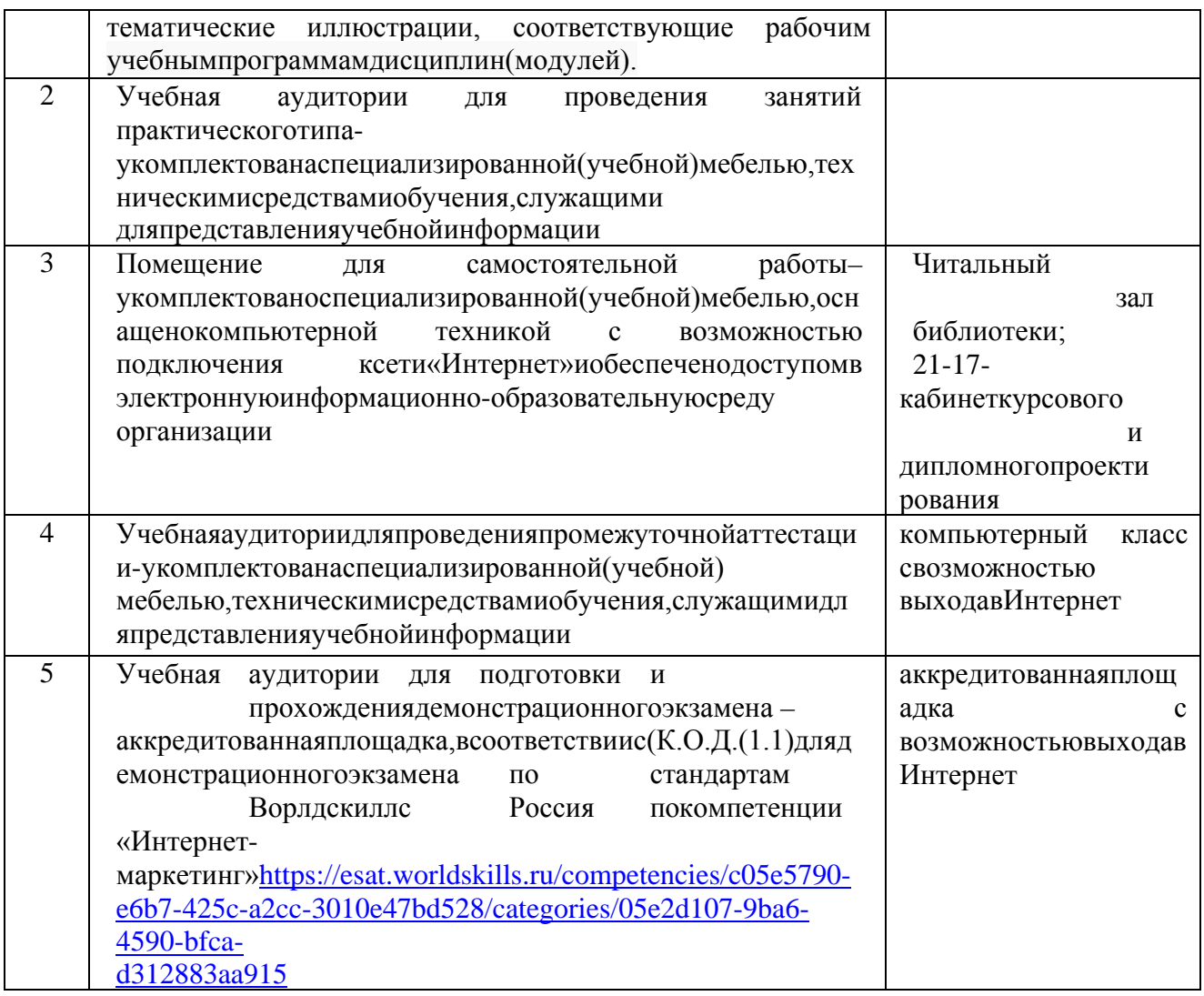

10. Оценочные средствадля проведения промежуточной аттестации

 $10.1$ Состав оценочных средств для проведения промежуточной аттестацииобучающихсяподисциплинеприведенвтаблице13.

Таблина 13-Составоненочных средствляющее ления промежуточной аттестании

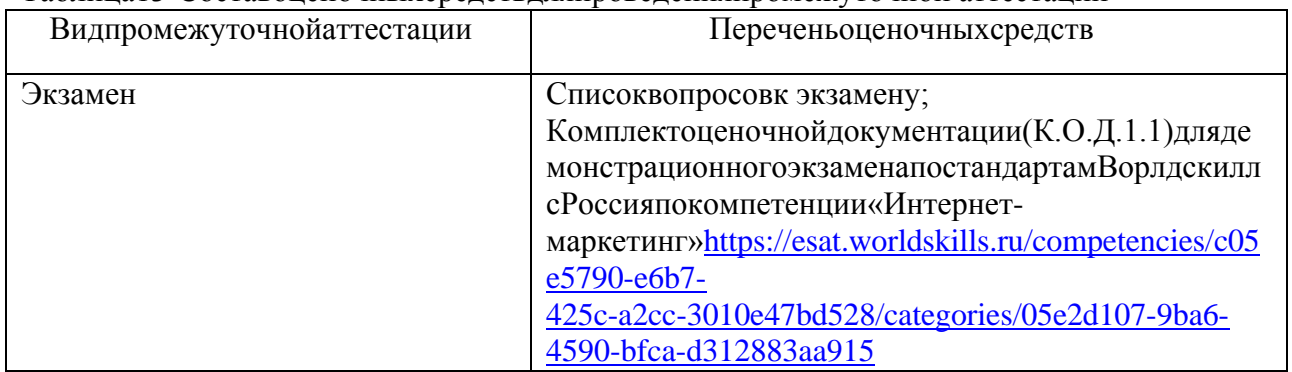

10.2 Вкачествекритериевоценкиуровнясформированности(освоения) компетенцийоб учающимисяприменяется5-балльнаяшкалаоценкисформированностикомпетенций, которая приведена в таблице 14. В течение семестра может использоваться 100-балльная шкала модульно-рейтинговой системы Университета, правила использованиякоторой, установлены соответствующим локальным нормативным актом ГУАП. Таблица14-Критерииоценкиуровнясформированностикомпетенций

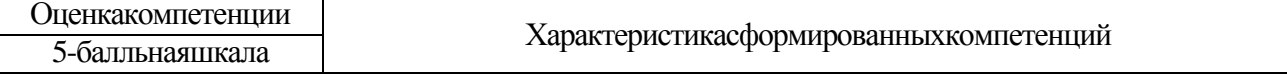

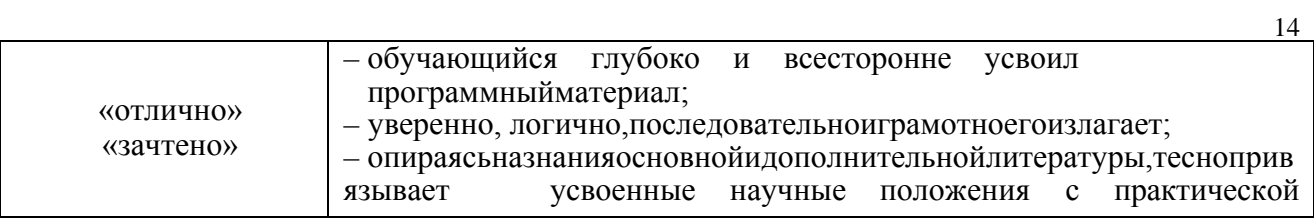

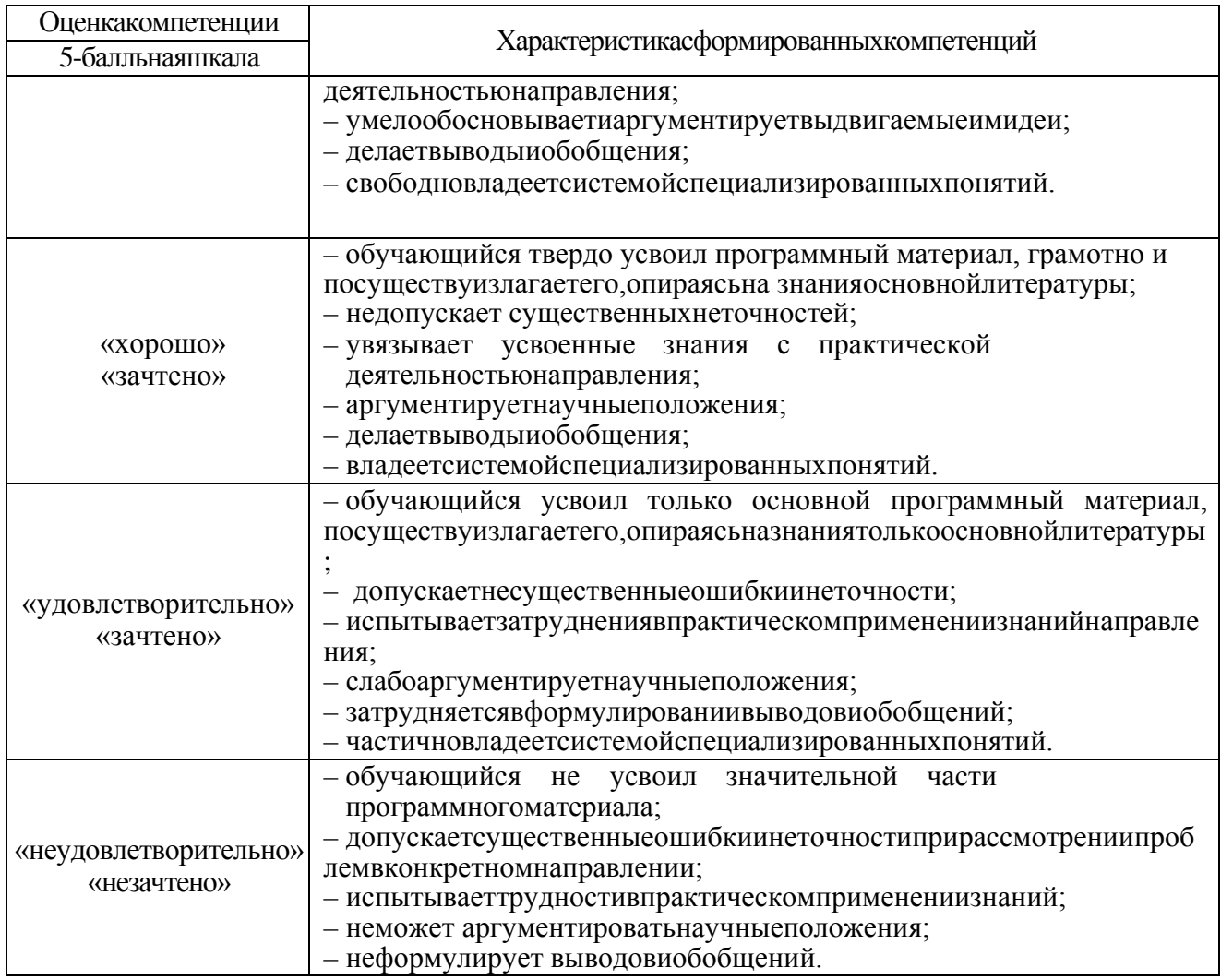

В качестве критериев оценки уровня сформированности (освоения) компетенций (частикомпетенции) обучающимися, сдающими экзамен в форме демонстрационного экзамена, применяются критерии установленные в комплекте оценочной документации  $(K.O.H.$ 

(1.1) длядемонстрационногоэкзаменапостандартам Ворлдскиллс Россия покомпетенции «Интернет-маркетинг»https://esat.worldskills.ru/competencies/c05e5790-e6b7-425c-a2cc-3010e47bd528/categories/05e2d107-9ba6-4590-bfca-d312883aa915

полученных баллов Рекомендованная методика перевода  $\Pi$ <sup>O</sup> результатам выполнениязаданиядемонстрационногоэкзаменаваттестационную оценкупоитогампрохожден ияэкзамена, представленавРДО ГУАП.СМК 3.78.

10.3 Типовые контрольные задания или иные

материалы. Вопросыдляэкзамена представленывтаблице15.

Таблица15-Вопросыдляэкзамена

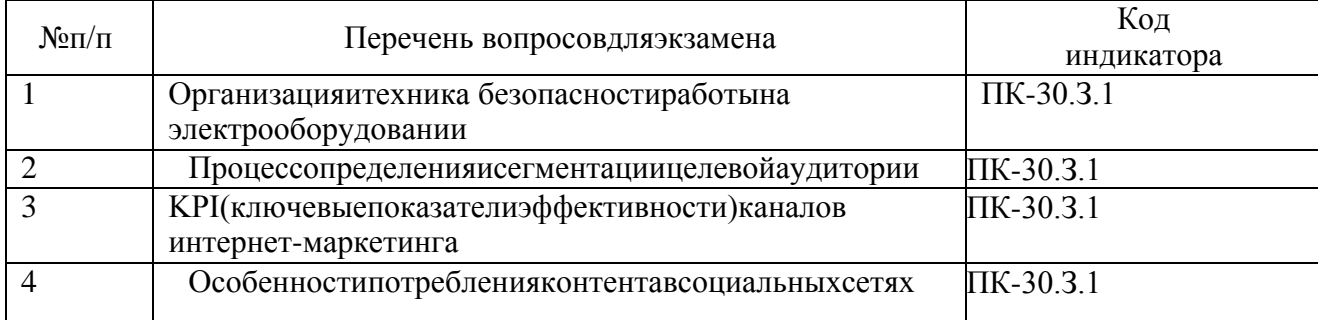

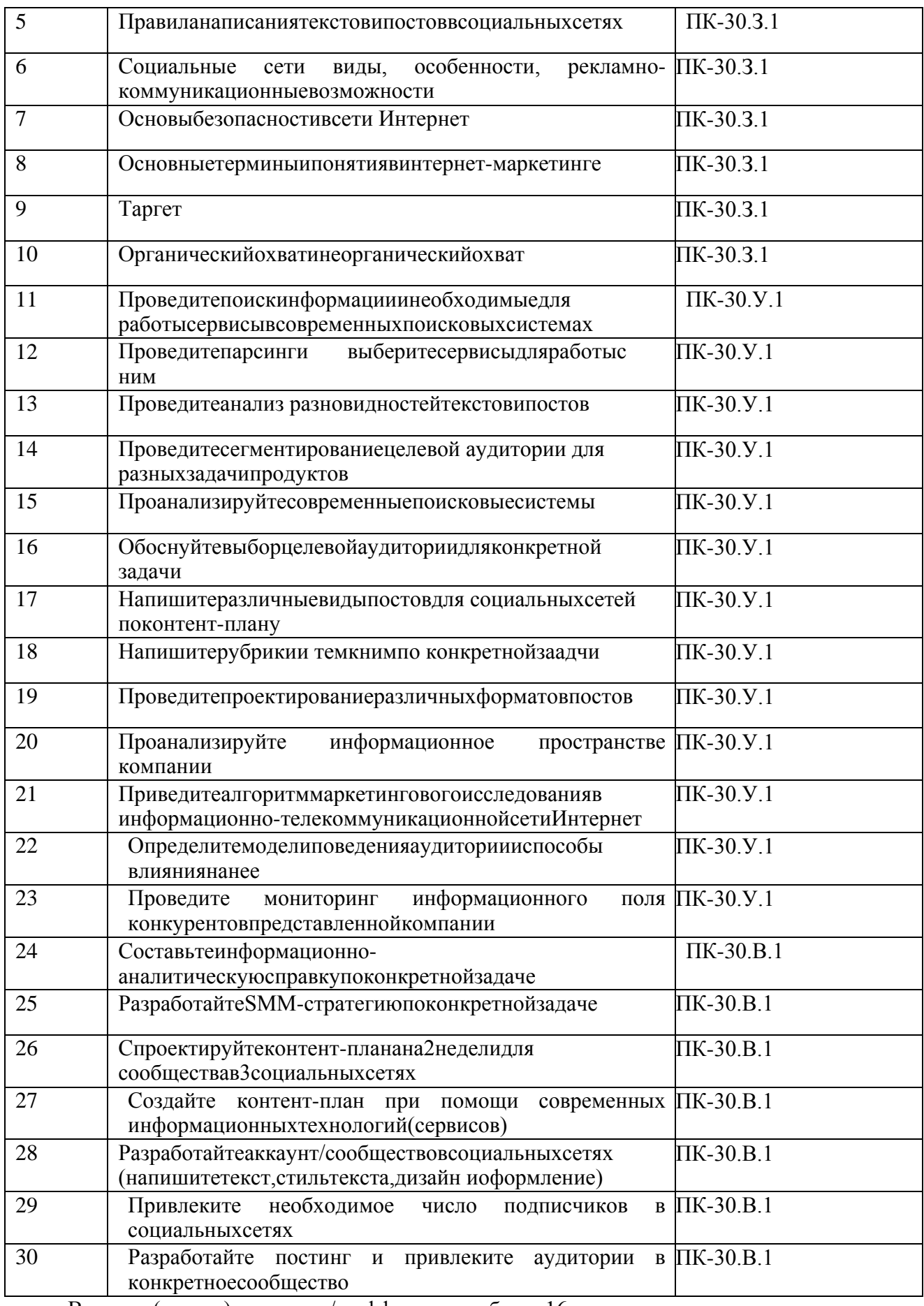

Вопросы(задачи)длязачета / дифф.зачетавтаблица16.

Таблица16-Вопросы(задачи)для зачета/дифф.зачета

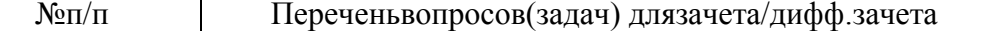

Код

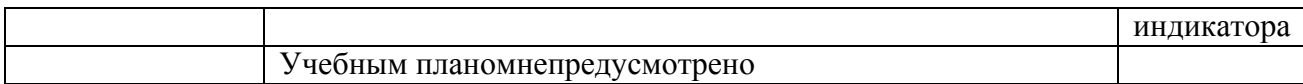

#### Перечень тем для курсового проектирования/выполнения курсовой работыпредставленывтаблице17.

## Таблица17-Переченьтемдлякурсовогопроектирования/выполнениякурсовойработы

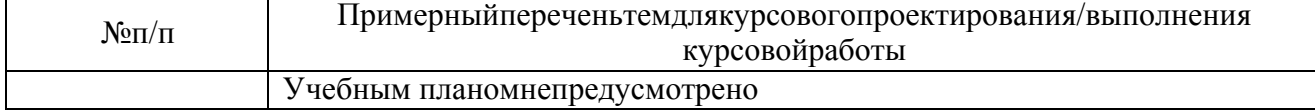

#### Вопросы проведения промежуточной аттестации в виде ДЛЯ тестированияпредставленывтаблице18.

### Таблица18 - Примерный перечень вопросовдля тестов

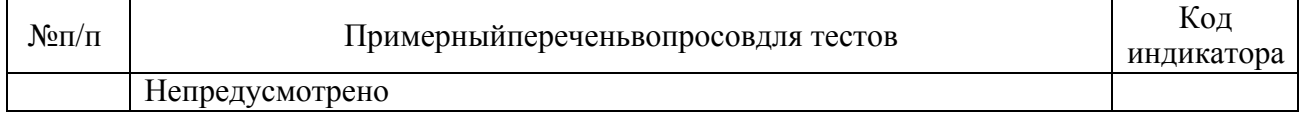

Переченьтемконтрольныхработподисциплинеобучающихсязаочнойформыобучения, пре дставленывтаблице19.

Таблица19 - Переченьконтрольныхработ

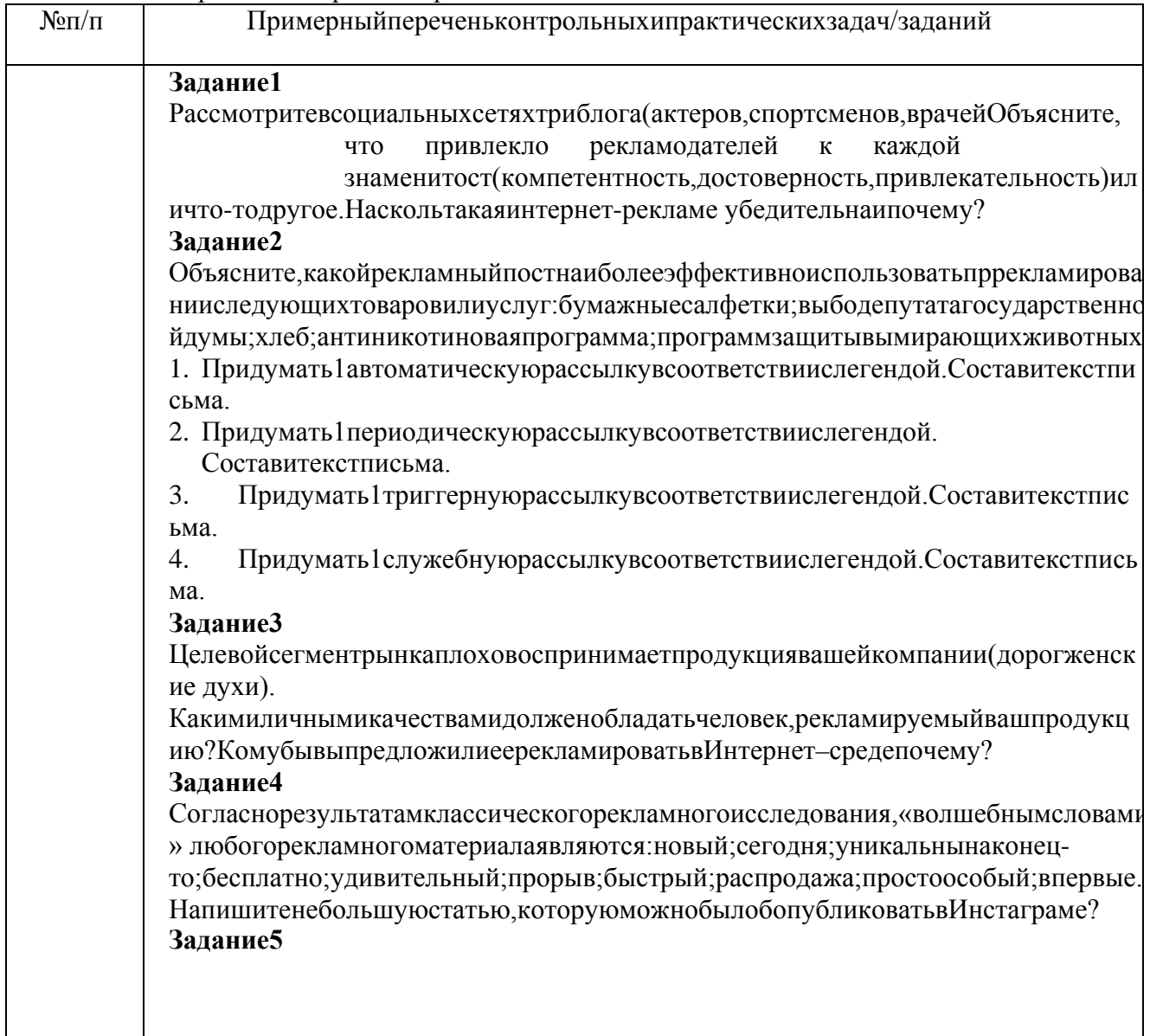

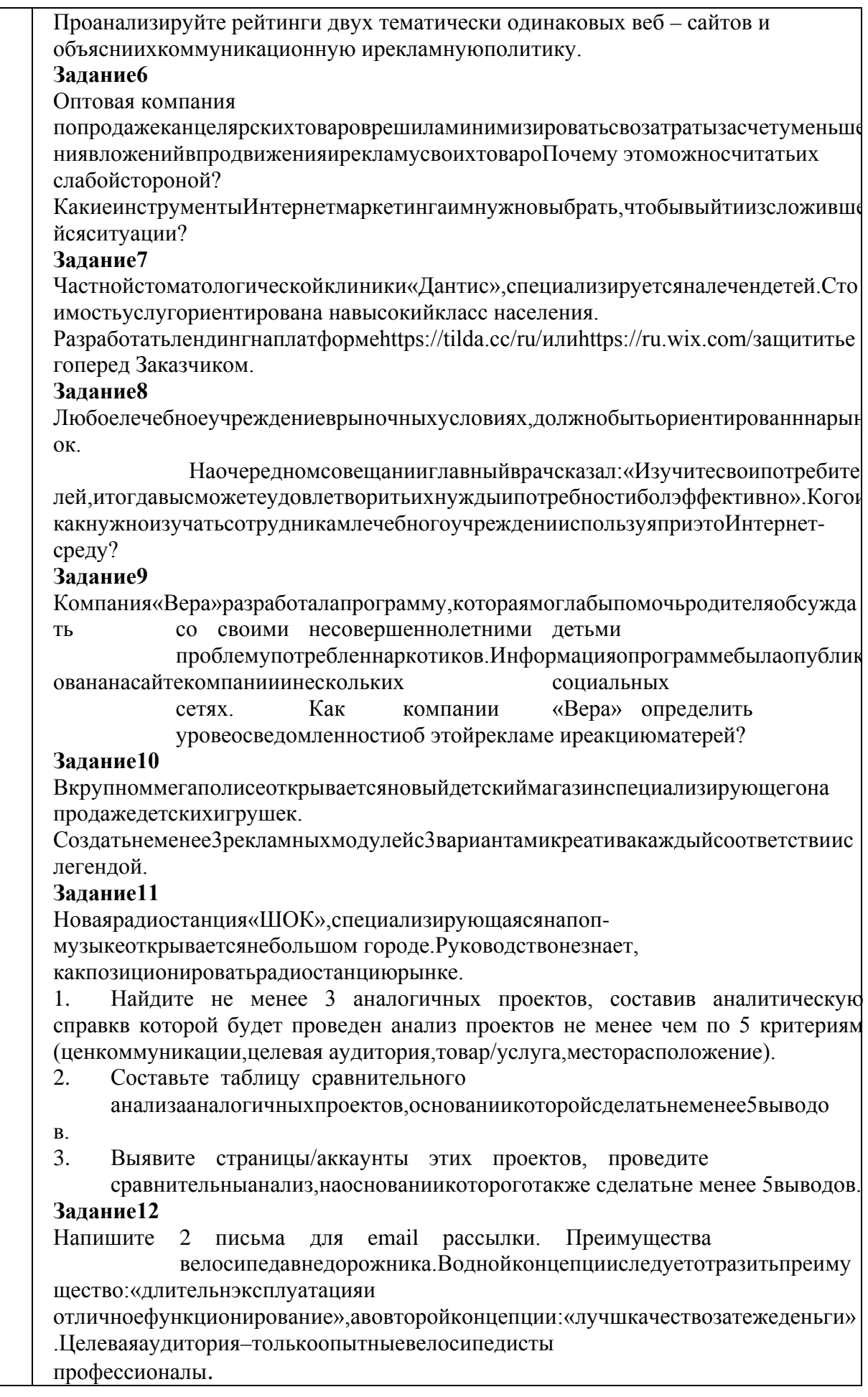

18

кзаменапостандартамВорлдскиллсРоссияпокомпетенции

«Интернет-маркетинг» [https://esat.worldskills.ru/competencies/c05e5790-e6b7-425c-a2cc-](https://esat.worldskills.ru/competencies/c05e5790-e6b7-425c-a2cc-3010e47bd528/categories/05e2d107-9ba6-4590-bfca-d312883aa915)[3010e47bd528/categories/05e2d107-9ba6-4590-bfca-d312883aa915](https://esat.worldskills.ru/competencies/c05e5790-e6b7-425c-a2cc-3010e47bd528/categories/05e2d107-9ba6-4590-bfca-d312883aa915)

10.4 Методическиематериалы, определяющиепроцедурью ценивания индикаторов, харак формирования компетенций, теризующих этапы содержатся  $\overline{B}$ локальных нормативныхактахГУАП, регламентирующих порядоки процедурупроведенияте кущего контро ляуспеваемостиипромежуточнойаттестацииобучающихся ГУАП.

11 Методические указания для обучающих ся поосвоению дисциплины

 $11.$ Методические указания для обучающих ся поосвоению лекционного материала

Основноеназначениелекционногоматериала-логическистройное, системное, глубокое  $\overline{M}$ материала. ясное изложение учебного Назначение современной лекнии  $\overline{R}$ рамкахдисциплиныневтом, чтобыполучить всюинформацию потеме, авосвоении фундаментальн проблем дисциплины. методов научного познания, индикатора  $\overline{\text{M}}$ «знать». Вучебномпроцесселекциявыполняетметодологическую, организационную иинформационную функции. Лекцияраскрываетпонятийныйаппаратконкретнойобластизнания, её проблемы, дает представление дисциплине, показывает взаимосвязь цельное  $\Omega$ сдругимидисциплинамиикомпетенциями.

Планируемыерезультатыприосвоенииобучающимся лекционного материала:

получение современных, целостных, взаимосвязанных знаний, уровень которых опред  $\frac{1}{2}$ еляетсяцелевойустановкойк каждойконкретнойтеме;

получение опытатворческой работы совместноспреподавателем;

профессионально-деловых качеств. любви развитие  $\mathbf{K}$ предмету исамостоятельноготворческогомышления.

появлениенеобходимогоинтереса, необходимогодля самостоятельной работы;

получениезнанийосовременномуровнеразвитиянаукиитехникииопрогнозеихразвит иянаближайшиеголы:

научитсяметодическиобрабатыватьматериал(выделятьглавныемыслииположения, приходитькконкретнымвыводам, повторятьихвразличных формулировках);

получениеточногопониманиявсехнеобходимыхтерминовипонятий.

Лекционныйматериалможетсопровождатьсядемонстрациейслайдовииспользованиемраз даточногоматериалаприпроведениикороткихдискуссийобособенностяхпримененияотдельных тематикполисциплине.

Структурапредоставлениялекционногоматериала: формулировкатемылекции; указание основных изучаемых разделовили вопросов и предполагаемых затрат времени наих изложение; изложение вводной части; изложение основной части лекции; краткие выводыпокаждомуизвопросов;заключение;рекомендации.

Алгоритмподготовки ипроведениялекционногозанятия.

-Сформулироватьцельлекционногозанятиясогласносодержанию РПД;

-Провести анализиндикатора: знать;

-Определитьэтапы занятиясраспределениемвремени;

-Спланироватьформыиметодыобучения;

-Применитьучебно-методический материал;

-Выбратьи/илиразработатьоценочныематериалыдляоценкиработыобучающихсяназанятии

1.2 Методические указания для обучающих ся повы полнению лабораторных работ

В ходе выполнения лабораторных работ обучающийся должен углубить и закрепитьзнания, практические навыки, овладеть современной методикой и техникой эксперимента

всоответствиисквалификационнойхарактеристикойобучающегося. Выполнениелабораторных работсостоитизэкспериментально-практической, расчетно-

аналитическойчастейиконтрольныхмероприятий.

Выполнениелабораторныхработобучающимсяявляетсянеотъемлемойчастьюизучениял исциплины,определяемойучебнымпланом,иотноситсяксредствам,обеспечивающимрешениес ледующихосновныхзадачобучающегося:

приобретениенавыковисследованияпроцессов, явлений иобъектов, изучаемых врамк ахданнойдисциплины;

- закрепление, развитиеидетализацияте оретических знаний, полученных налекциях;
- получениеновойинформациипо изучаемойдисциплине;

приобретениенавыковсамостоятельнойработыслабораторнымоборудованиемипри  $\equiv$  . борами.

Задание и требования к проведению лабораторной работы №1 «Анализ информационногопространства компании»

Цель работы: провести анализ информационного пространства

компании. Структура иформаотчетаолабораторнойработе

Анализ информационного пространства компании проводится на основании следующих критерии:

- названиеи характеристикадеятельностикомпании;
- $\bullet$ целеваяаудитория(неменее5 критериев);
- позиционированиена рынке;
- цены:
- сбыт;
- коммуникации.

Требования коформлению отчета олабораторной работе

Аналитическая справка формируется в виде документа Word с титульным листом, всоответствиис ГОСТ7 32

Задание и требования к проведению лабораторной работы №2 «Сегментация целевойаудитории»

Цель работы: провести сегментацию целевой

аудиторииСтруктура и форма отчета о лабораторной

работеАнализпроводится

наоснованииследующих критерии:

- BO3DACT
- $\bullet$   $\Pi$ <sub>O</sub> $\Pi$
- Доход
- $\bullet$  Crarve
- Занятость
- $\bullet$  **MOTHBAILLES**
- потребности

Требованиякоформлению отчета олабораторной работе

Аналитическая справка формируется в виде документа Word с титульным листом, всоответствиис $\Gamma$ ОСТ7.32.

Задание и требования к проведению лабораторной работы № 3 «SMM стратегия»Цельработы: разработать SMM стратегию, учитывая правилае разработки.

Структураи формаотчетаолабораторной работе

SMM стратегия должна включать в себя ответы на следующие вопросы: ЧтотакоеSMM-технологии?

КаковыособенностииспользованияSMM-технологий?

С помощью каких ресурсов возможно SMM-

продвижение?Определитецелевую аудиторию во «Вконтакт  $e$ .

Перечислите элементы организационной культуры в организациях социальной сферы:миссия, имидж, корпоративный кодекс, символы, мифы. Как это относится к продвижению всоциальнойсети«Вконтакте».

Таргетинговая реклама ее функции и особенности, проанализируйте сильные и слабыестороныданнойтехнологии. Являетсялионаэффективнойна Вашвзгляд, почему?

Определите задачи для конкретной сферы бизнеса с учетом специфики

SMM. Требования коформлению отчета ола бораторной работе

АналитическаясправкаформируетсяввидедокументаWordcтаблицейититульнымлистом, всоот ветствиисГОСТ7.32.

Задание и требования к проведению лабораторной работы № 4 «Постинг»Цельработы:создатьпостыдлякомпании

Структура и форма отчета о лабораторной

работеВыполнение работы:

1. Создать посты.

2. Создать пост-приветствие, пост-ответ, пост-обсуждение, пост-вопрос, постзакулисье, пост-вызов, постконкурс.

Требованиякоформлению отчета олабораторной работе

ОтчетпредставитьввидессылкивдокументеWordститульнымлистом, всоответствиисГОСТ7.32.

Заданиеитребования кпроведениюлабораторнойработы№ 5«Контент-план» Цель работы: составить контент-план для рассматриваемой компании на 2 недели, учитываяправила егоразработки.

Структура и форма отчета о лабораторной

работеВыполнение работы:

- 1. Познакомиться содержанием материаловдля самостоятельного изучения потеме «Контент-план».
- 2. Период времени для контент плана 2 недели (14 дней) выбрать самостоятельно, оптимальный длявы бранной компании.
- 3. В текстовом файле создать контент-план на 2 недели по представленному шаблону вальбомнойориентации, отражающую результатыпоиска:

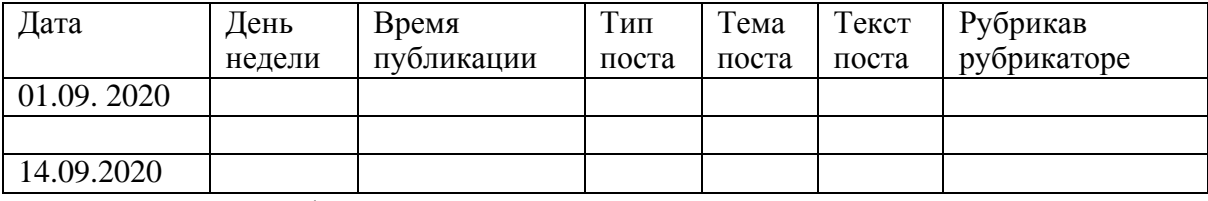

Требованиякоформлению отчета олабораторной работе

АналитическаясправкаформируетсяввидедокументаWordcтаблицейититульнымлистом, всоот ветствиис ГОСТ7 32

11.3 Методические указания для обучающих ся попрохождению самостоятельной работы

Входевыполнениясамостоятельнойработы, обучающийсявыполняетработупозаданию и приметодическомруководствепреподавателя нобезегонепосредственногоучастия.

Дляобучающихсяпозаочнойформеобучения, самостоятельнаяработаможетвключатьвсе бяконтрольную работу, задания представлены втаблице 19.

Впроцессевыполнениясамостоятельнойработы, уобучающегося формируетсяцелесообр азное планирование рабочего времени, которое позволяет им развивать умения инавыкивусвоенииисистематизацииприобретаемыхзнаний, обеспечиваетвысокийуровень

успеваемости обучения. помогает получить  $\overline{B}$ период навыки повышения профессиональногоуровня.

Методическимиматериалами, направляющимисамостоятельную работу обучающих сяяв ляются<sup>-</sup>

учебно-методическийматериалподисциплине;

методические указания по выполнению контрольных работ (для обучающихся позаочнойформеобучения).

Входевыполнениясамостоятельнойработыподисциплине«Информационныетехнологи и», обучающему сяне обходимоизучить теоретический материалди сциплины в соответствии спеч атнымииэлектроннымиучебныхизданиямииэлектроннымиобразовательнымиресурсамиинфор мационно-телекоммуникационнойсети«Интернет», представленнойвтаблице8и9.

11.4 Методические указания ДЛЯ обучающихся  $\Pi$ <sup>O</sup> прохождению текущего контроляуспеваемости.

Текущийконтрольуспеваемостипредусматриваетконтролькачествазнанийобучающихс я, осуществляемоговтечение семестра с целью оценивания хода освоениядисциплины.

Текущийконтрольподисциплине«Интернет-

маркетинг» осуществляется всоответствии стребованиями Положений «Отекущем контролеусп еваемостиипромежуточной аттестациистудентови аспирантов ГУАП, обучающих ся пообразов ательнымпрограммамвысшегообразования».

Требования  $\bf K$ проведению текущего контроля успеваемости:  $\bf K$ моменту проведениятекущегоконтроляуспеваемости(8неделяобучения)должнобытьвыполнено3лабо раторныхработы, проведенустныйопрос№1.

Вопросыдля устного опроса №1:

-Общие правилабезопаснойработына электрооборудовании

-Анализаинформационногопространствакомпании иконкурентов

-Функционирование Интернетавсовременномобществе

-Коммуникационноевзаимодействиевинтернет-среде

-Основные терминыипонятиявинтернет-маркетинга

-Анализконкурентов

-Мониторингинформационногополяконкурентов

-Выявлениецелевойаудитории ихарактеристикпотребителей

- Теория и практика проведения маркетинговых исследований винформационнотелекоммуникационнойсетиИнтернет

-Информационно-аналитическаясправка

-Информационныетехнологии, используемые винтернет-маркетинге

 $-KPI$ 

-Веб-аналитика ивебстатистика

-Выборсервисоввсовременныхпоисковыхсистемах

-Парсингисервисыдляработысним

-Анализсовременныхпоисковыхсистем

 $-Taprer$ 

Требования  $\overline{\mathbf{K}}$ проведению текущего контроля успеваемости:  $\overline{\mathbf{K}}$ моменту проведениятекущегоконтроляуспеваемости(17неделяобучения) должнобытьвыполненопосл едующие 2лабораторныеработы, проведенустный опрос№2.

Вопросыдляустногоопроса.№2:

-Организацияпроцессов в интернет-маркетинге

-Особенностисозданиястратегияпродвижениявсоциальных сетях(SMM)

-Социальные сетивиды, особенности, рекламно-коммуникационные возможности

-Подборплощадок дляразмещениямедийныхрекламныхматериалов

- -Подготовкаконтента
- -SMM-стратегия
- -Постингиегорольвсоциальныхсетях
- -Способыпривлечениеподписчиков
- -Спецификанаписаниятексталлясоциальныхсетей
- -Особенностиработысцелевойаудиторией
- -Правила написанияпостовдлясоциальныхсетей
- -Вилыпостов
- -Правиларазработкиконтент-плана
- -Контент-план

 $\boldsymbol{\mathrm{M}}$ 

-Спецификасозданияконтент-планаприпомощисовременныхинформационныхтехнологий

При необходимости, вопросы для проведения устного опроса при текущем контролеуспеваемости можно дополнить из пункта «Вопросы» учебного пособия: Ястребов А.П., Рудакова Л.В. Интернет – маркетинг / Ястребов А.П. – СПб: РИЦ ГУАП, 2021. – 123 с. -http://lib.aanet.ru/jirbis2/index.php?option=com irbis&view=irbis&Itemid=418

Метолы проведения текущегоконтроля успеваемости: устные опросы на занятиях(№1и№2), выполнения блабораторных работ.

Результатытекущегоконтроляуспеваемостиучитываютсяприпроведениипромежуточно йаттестациииявляются основанием для допуска студентов кпромежуточной аттестации.

11.5 Методические указания для обучающих ся попрохождению промежуточной аттестаци

Промежуточная аттестация обучающих сяпредусматривает оценивание промежуточных иокончательных результатовобученияподисциплине. Онавключаетвсебя:

экзамен - форма оценки знаний, полученных обучающимся в процессе изучениявсей дисциплины или ее части, навыков самостоятельной работы, способности применять

ихллярешенияпрактическихзалач. Экзамен. какправило. проволитсявпериодэкзаменационнойс ессииизавершается аттестационной оценкой «отлично», «хорошо»,

«удовлетворительно», «неудовлетворительно».

Требованиякпроведению промежуточной аттестации: кмоментупроведения промежуточн ой аттестации должныбыть выполнены5 лабораторных работ, пройдены2устныхопроса.

Методпроведенияпромежуточной аттестации:экзамендлядисциплины.

Экзамен в форме демонстрационного экзамена проводится в соответствии скомплектомоценочнойдокументации(К.О.Д.(1.1) для демонстрационного экза

менапостандартам Ворлдскиллс Россия по компетенции«Интернет-

маркетинг»содержащемпримерные опеночные материалы.

размещенным нahttps://esat.worldskills.ru/competencies/c05e5790e6b7-425c-a2cc-3010e47bd528/categories/05e2d107-9ba6-4590-bfca-d312883aa915

# Листвнесения измененийврабочуюпрограммудисциплины

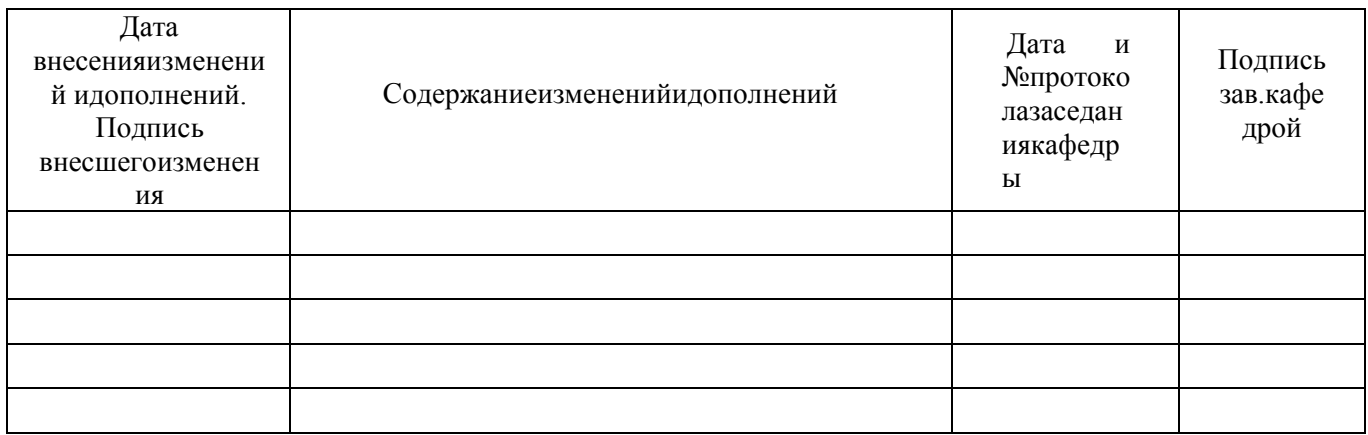